, tushu007.com

 $<<$ SolidWorks2008

书名:<<SolidWorks2008中文版钣金与焊接设计从入门到精通含1CD>>

13 ISBN 9787111236061

10 ISBN 7111236068

出版时间:2008-4

页数:341

PDF

更多资源请访问:http://www.tushu007.com

*Page 1*

, tushu007.com

## <<SolidWorks2008

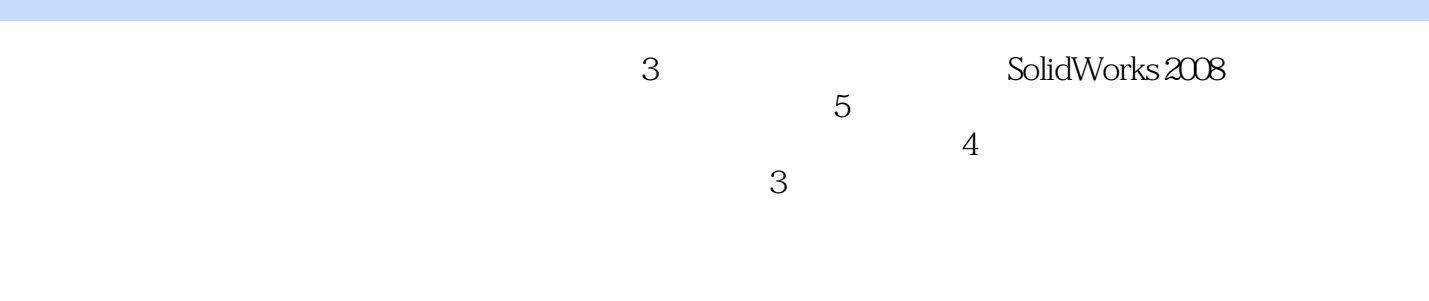

SolidWorks 2008

## $<<$ SolidWorks2008

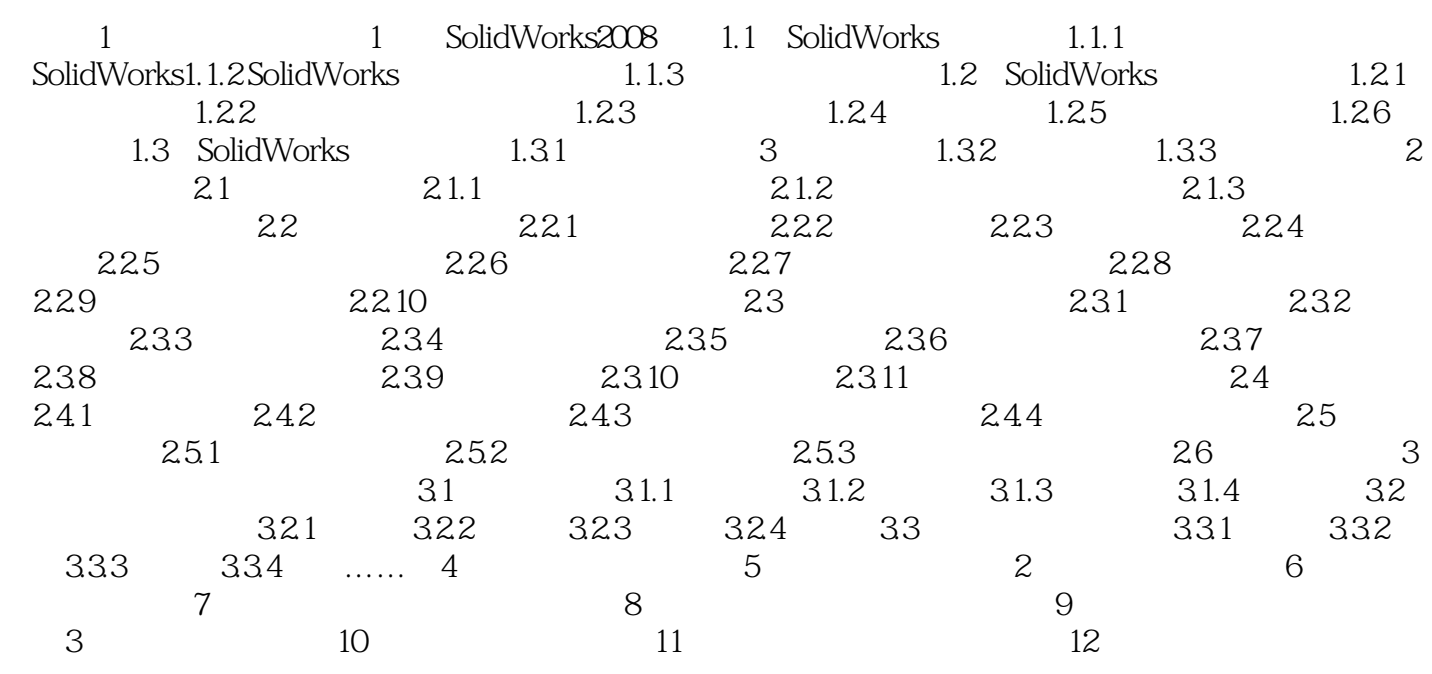

, tushu007.com

## <<SolidWorks2008

1 SolidWorks2008 1.1 SolidWorks SolidWorks SolidWorks SolidWorks SolidWorks 1.1.1 SolidWorks Analysis SolidWorks2008 SolidWorks 也可以在开始菜单"所有程序"到"SolidWorks2008"命令单击图标\*来启动SolidWorks。

## $\sim$ <SolidWorks2008

本站所提供下载的PDF图书仅提供预览和简介,请支持正版图书。

更多资源请访问:http://www.tushu007.com